## Ontario's Invading Species Awareness Program

*Spreading the word…not the species!*

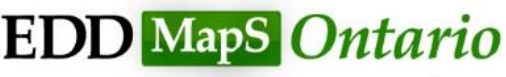

Early Detection & Distribution Mapping System

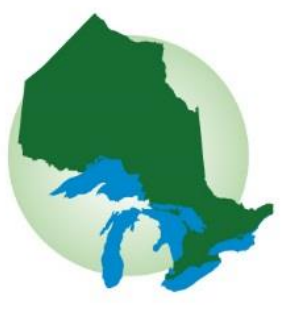

Kyle Borrowman Terrestrial Invasive Species Outreach Liaison

### Invading Species Awareness Program

## Joint education/awareness partnership of the OFAH and the MNRF since 1992

- Focus on education and outreach for aquatic and terrestrial invasive invertebrates, fish and plants
- Develop and deliver programs designed to monitor the occurrence and distribution of invasive species
- Contribute towards surveillance, control, and rapid response of invasive species (e.g., water soldier)
- o Provide education and outreach to key pathways for invasive species introductions and/or spread

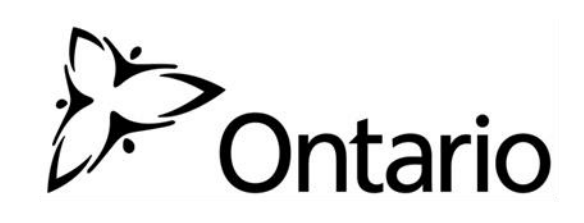

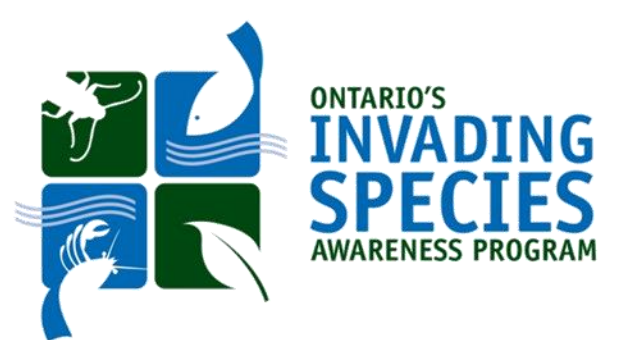

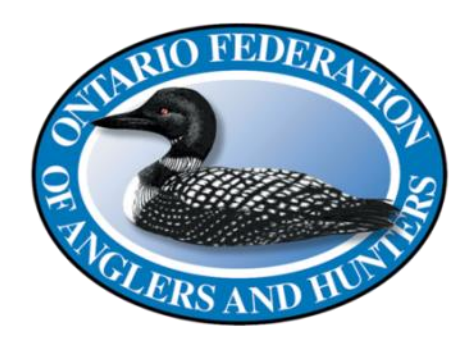

**EDD** MapS Ontario

Early Detection & Distribution Mapping System

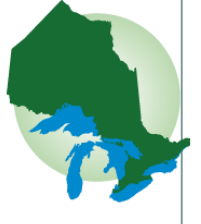

- Launched in 2005 by the Centre for Invasive Species and Ecosystem Health at the University of Georgia
- Adapted for Ontario and launched April 2014
- Combines data from other databases, organizations & volunteers
- Data will become the foundation for a better understanding of invasive species distribution around the world

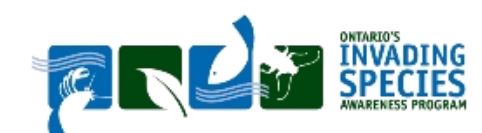

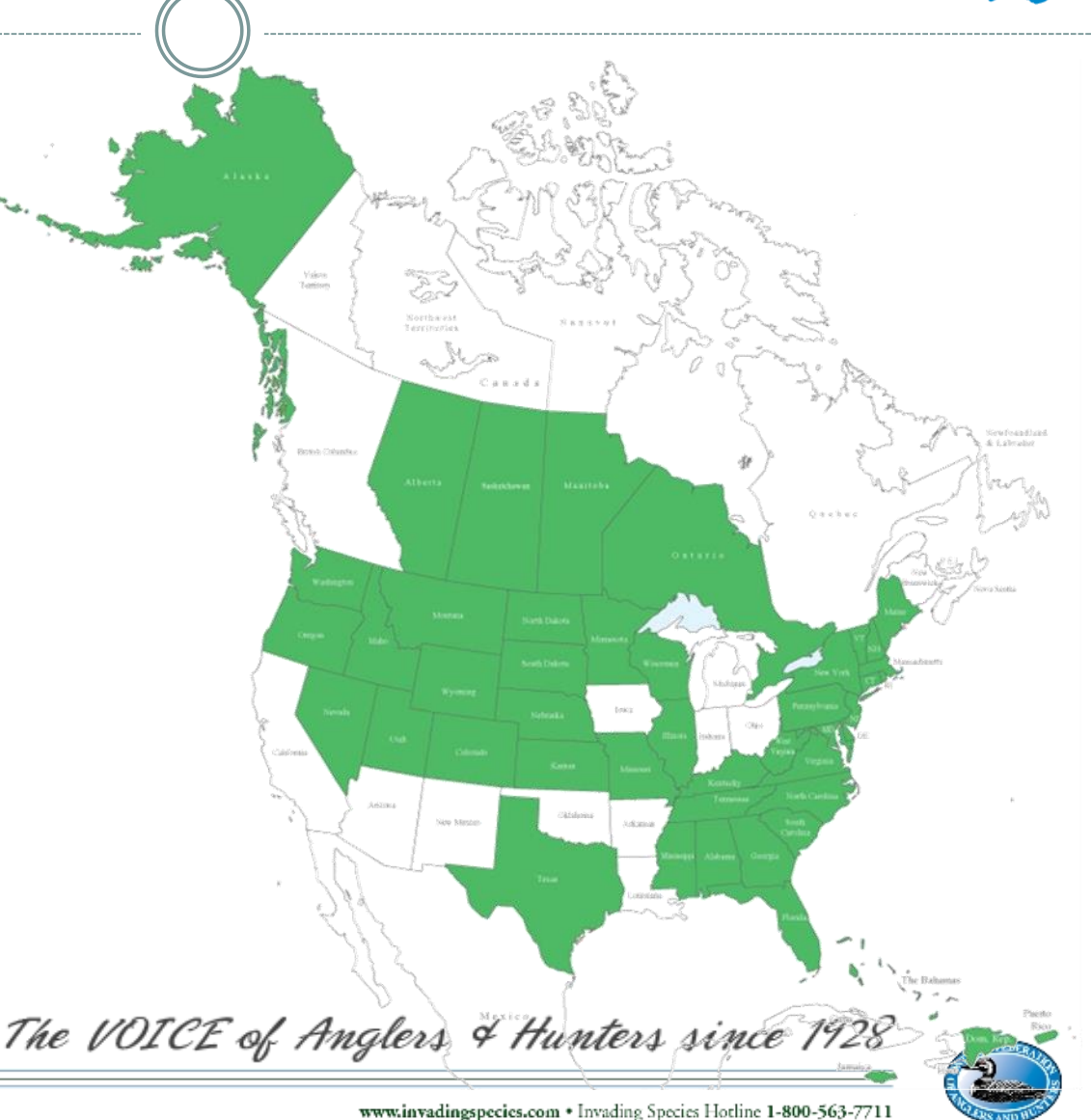

- Over 35,000 Reports in the EDDMapS Ontario Database
- Easily Accessible
- Verified
- Available in Real-time

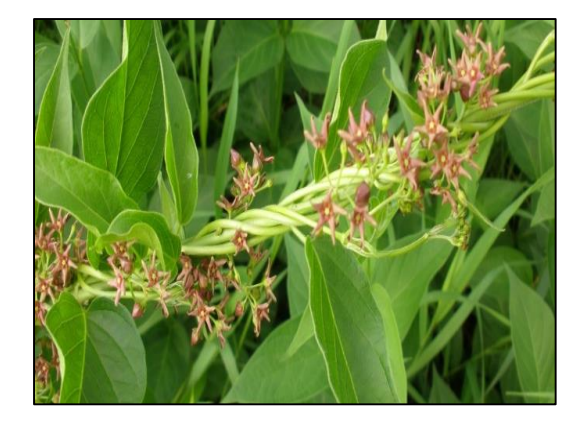

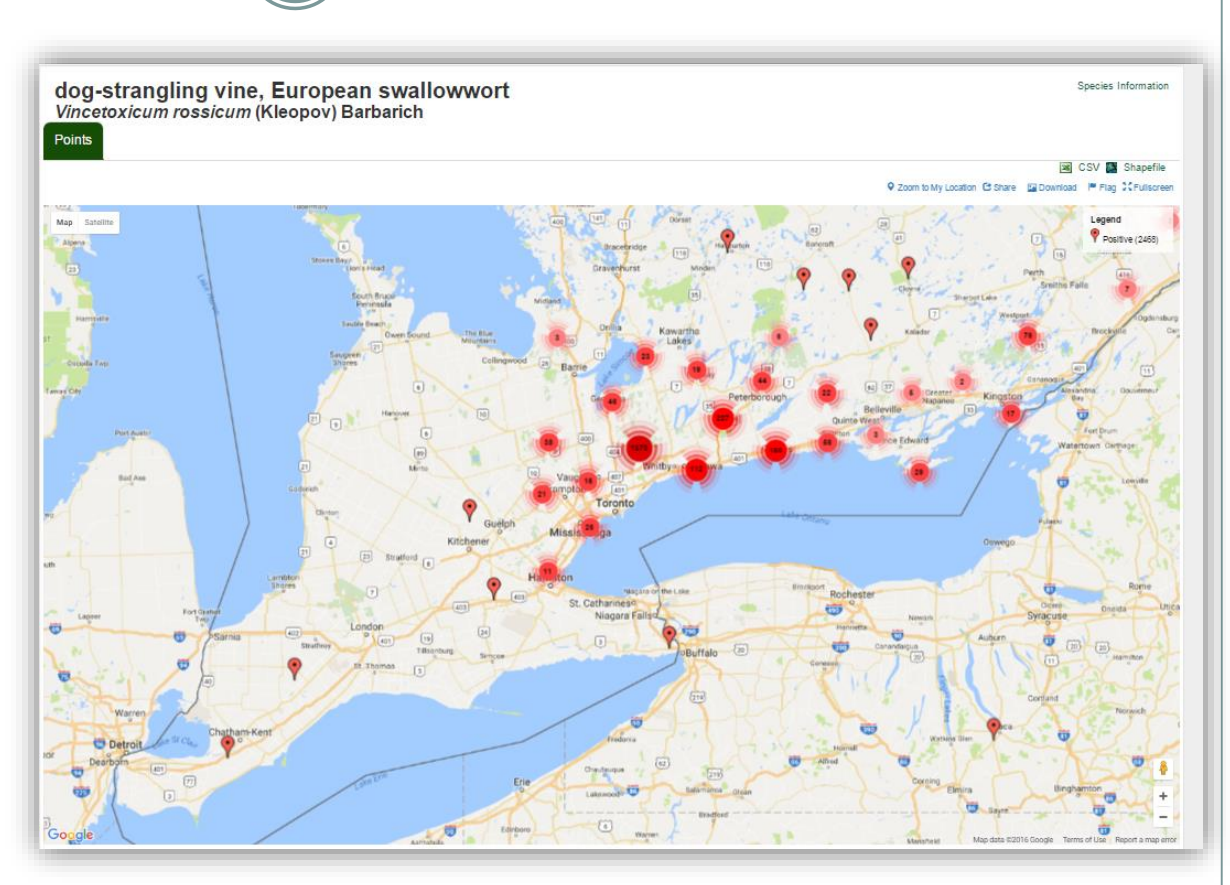

**EDD** MapS Ontario Early Detection & Distribution Mapping System

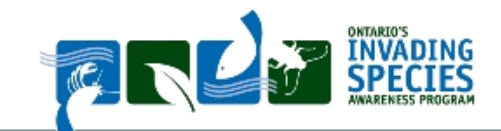

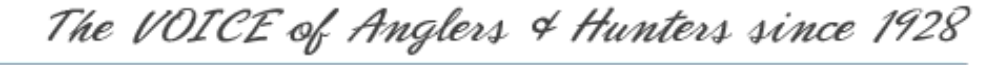

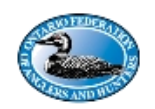

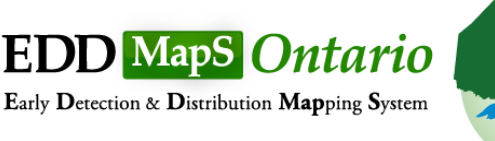

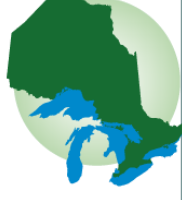

### See it, Map it

- Fast and easy  $-$  no knowledge of GIS required
- Web-based mapping of invasive species distribution to help fill gaps and identify "leading edge" ranges
- Helps Early Detection and Rapid Response with online data entry, email alerts and network of expert verifiers
- Data can be searched and downloaded

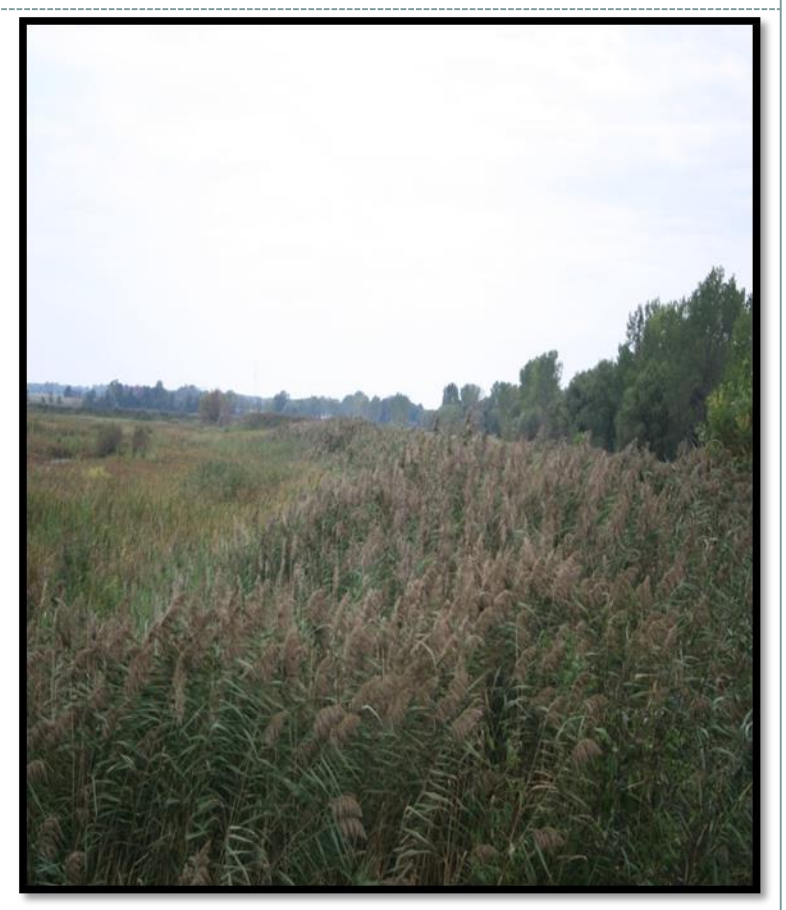

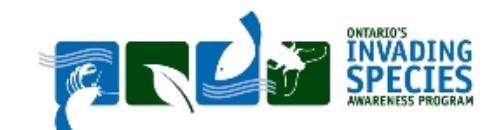

The VOICE of Anglers & Hunters since 1928

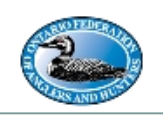

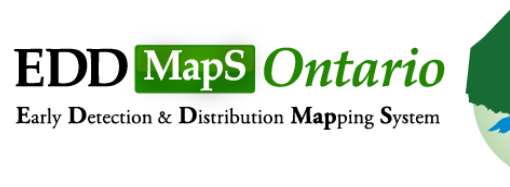

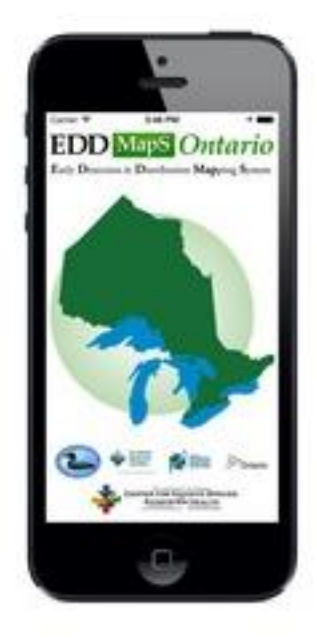

### **Smartphone App**

The EDDMapS Ontario app brings the power of EDDMapS to your smartphone. Now you can submit invasive species observations directly with your smartphone from the field. These reports are uploaded to EDDMapS and e-mailed directly to verifiers for review.

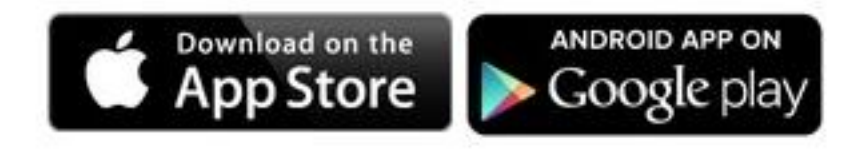

### Search for **EDDMapS Ontario** \*Download under wifi connection\*

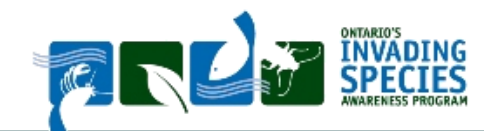

The VOICE of Anglers & Hunters since 1928

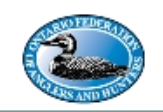

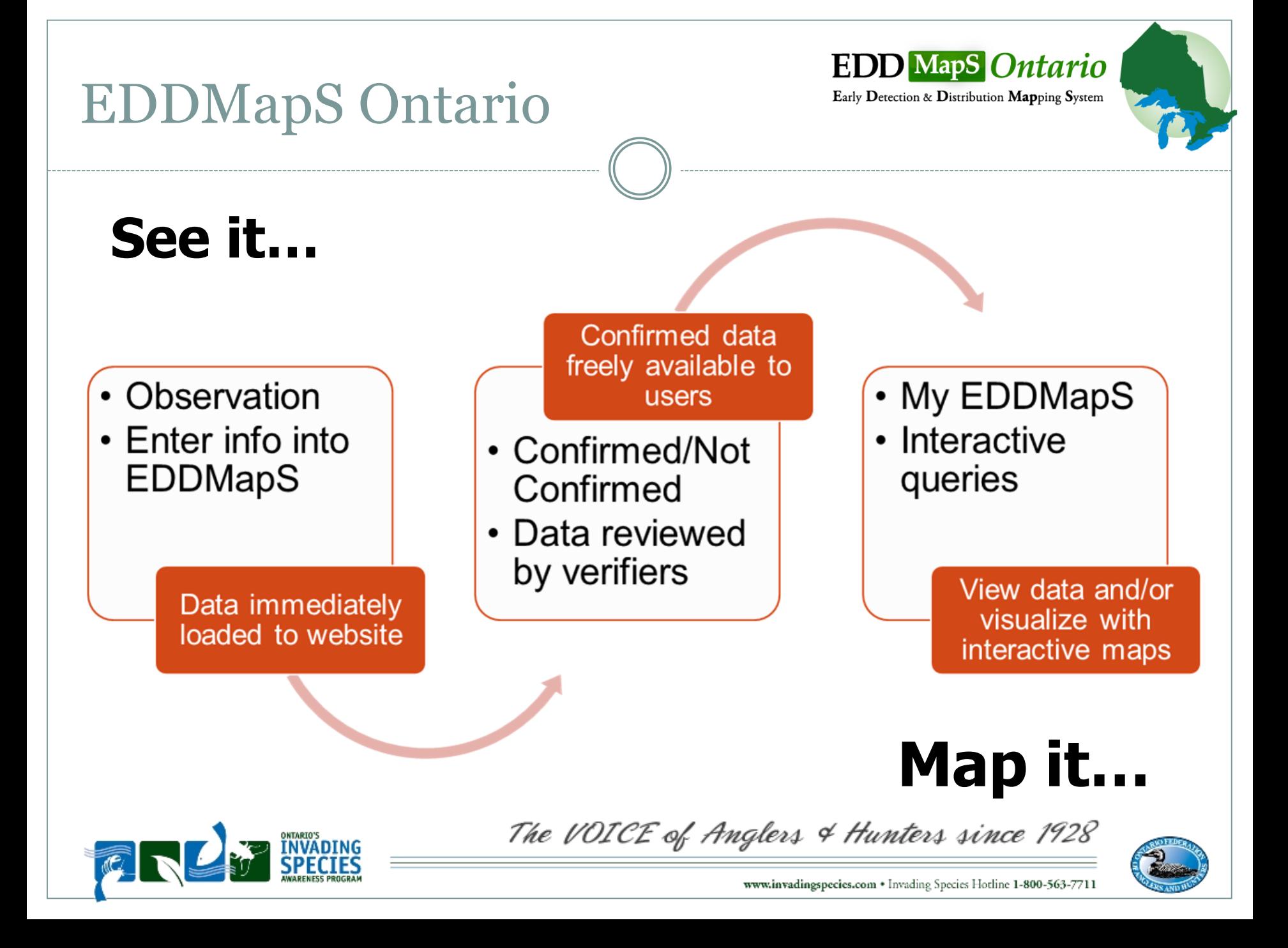

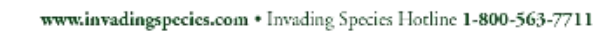

The VOICE of Anglers & Hunters since 1928

# Verification

- Timelines for verification vary by species
- Priority is given to species of high concern or high risk
- Species categories:
	- o Priority species
		- $\times$  Asian carp species
		- $\times$  High risk species not currently known in Ontario
		- $\times$  High risk species currently established in Ontario but reported outside their known distribution
	- All other species

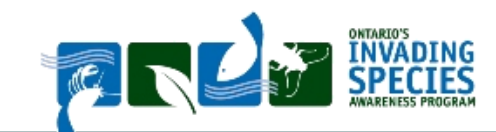

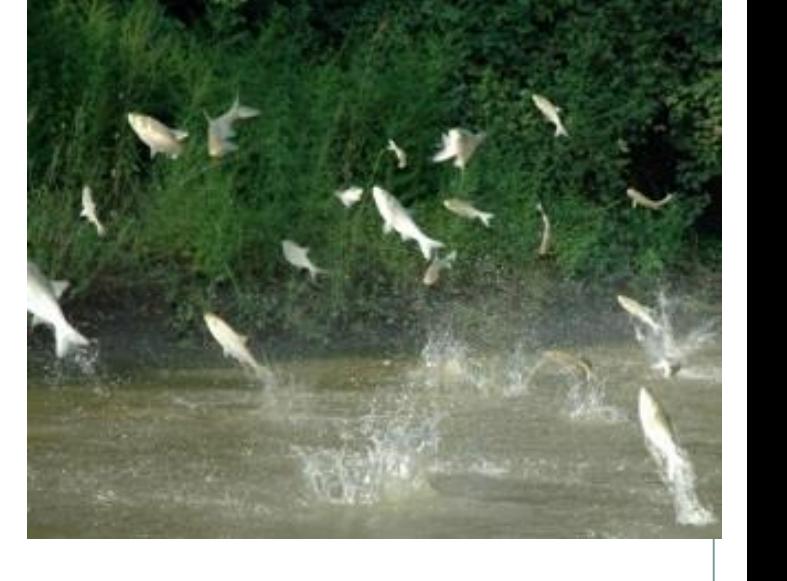

**EDD** MapS *Ontario* Early Detection & Distribution Mapping System

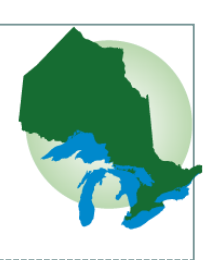

## Why include EDDMapS with management plans?

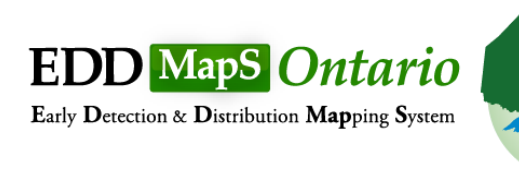

How can EDDMapS can help a municipality

- Create an Invasive Species Database (framework is already in place)
- Easy reporting and verification process (roads surveys, bulk uploads)
- Simple Field Application (smartphone/tablet or spreadsheet)
- **O** Point, line and polygon reporting
- Access to data from multiple sources
- Create "Alerts" for species of concern
- **O** Support through ISAP Staff
- Data Downloads
- O It's FREE!!!

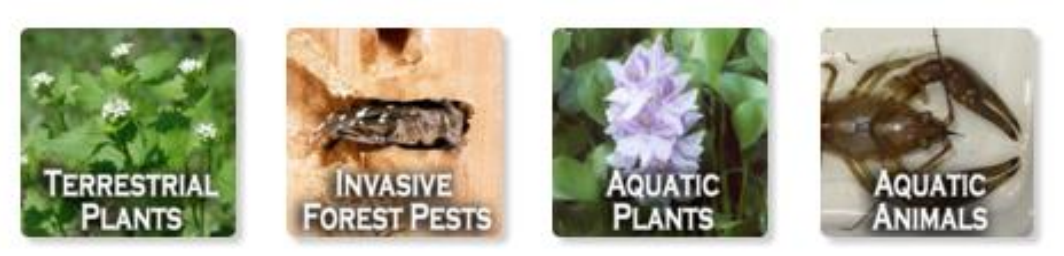

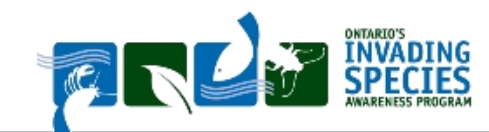

The VOICE of Anglers & Hunters since 1928

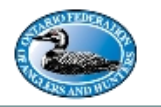

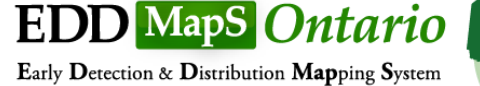

### Reporting with EDDMapS

- Easy Field Reporting (e.g. City of Hamilton)
- Generate large quantities of data
	- $\times$  Road Surveys
	- $\times$  Citizen scientists

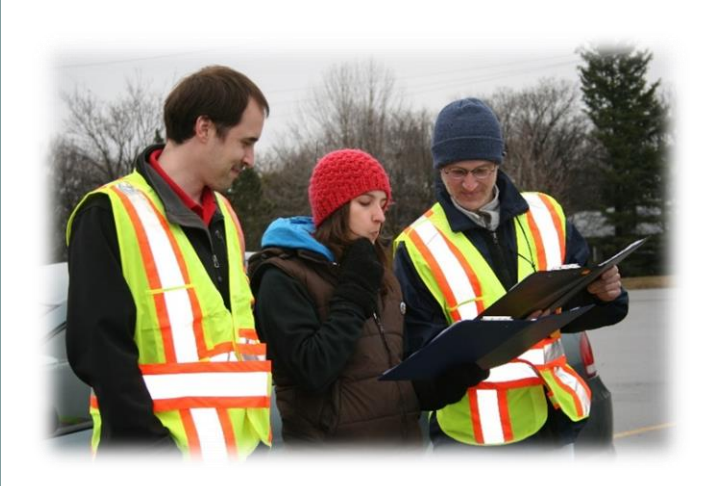

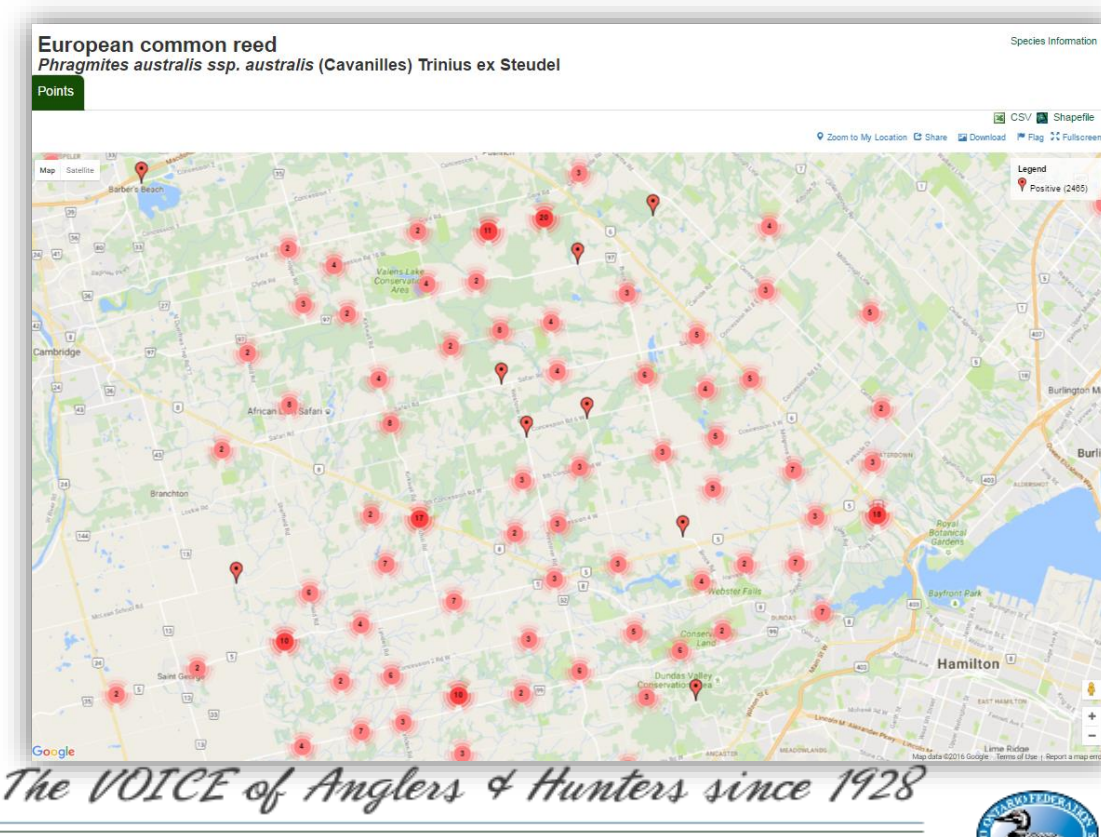

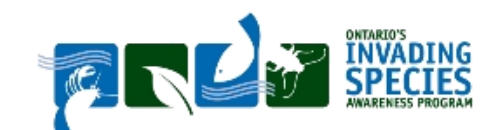

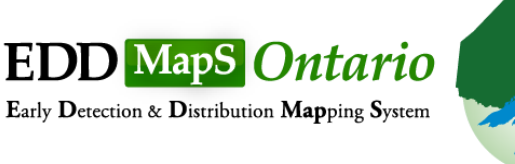

### Reporting with EDDMapS

- o Bulk uploads
	- Upload historical or new reports
- o Point, polygon and line data available
- Verification process (consult with ISAP)

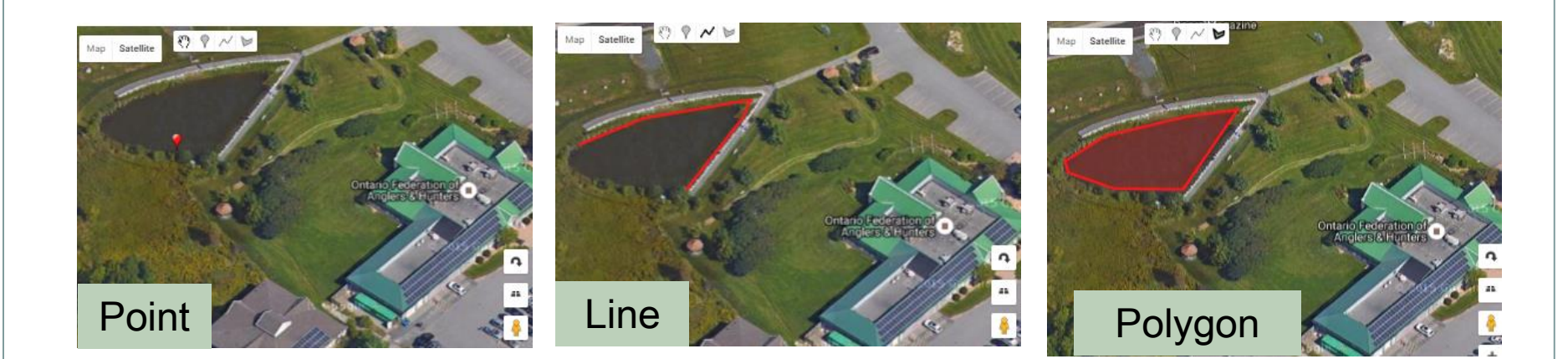

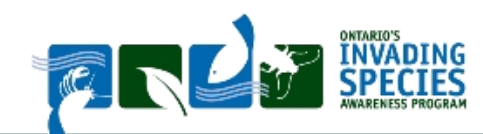

The VOICE of Anglers & Hunters since 1928

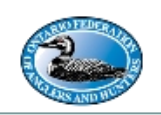

### Why include EDDMapS with management plans?

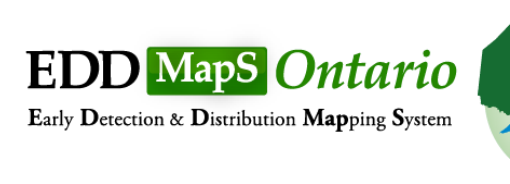

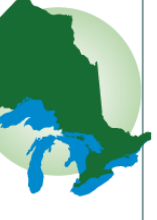

### Accessing and using the data:

- o Search existing species within their jurisdiction
- Access mapping tools to query species by area (e.g. upper or lower tier)

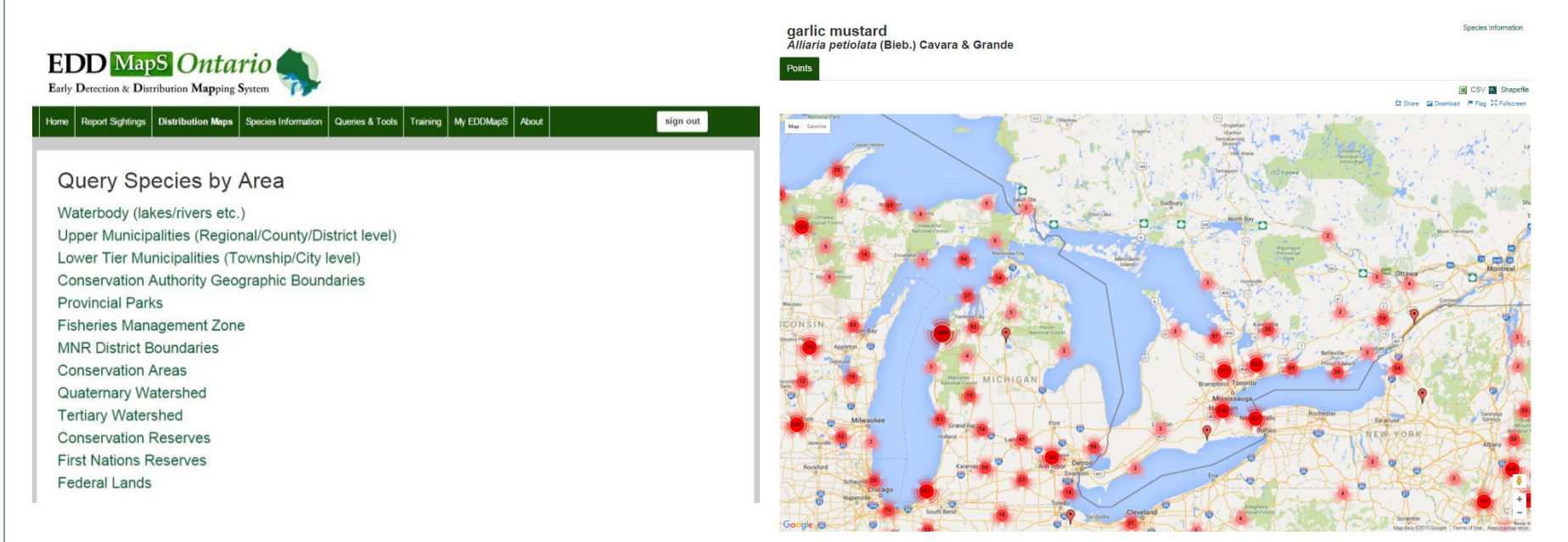

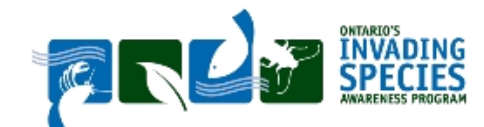

The VOICE of Anglers & Hunters since 1928

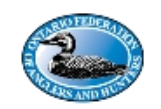

### Why include EDDMapS with management plans?

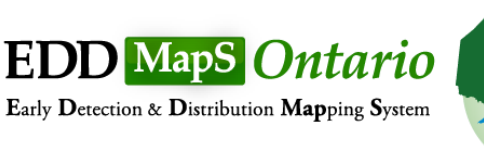

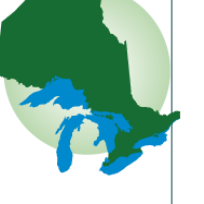

- Accessing and using the data:
	- **O** Set various filters for Data Downloads
	- Excel Datasheet of ArcGIS Shapefile
	- Access to ALL EDDMapS Reports province wide

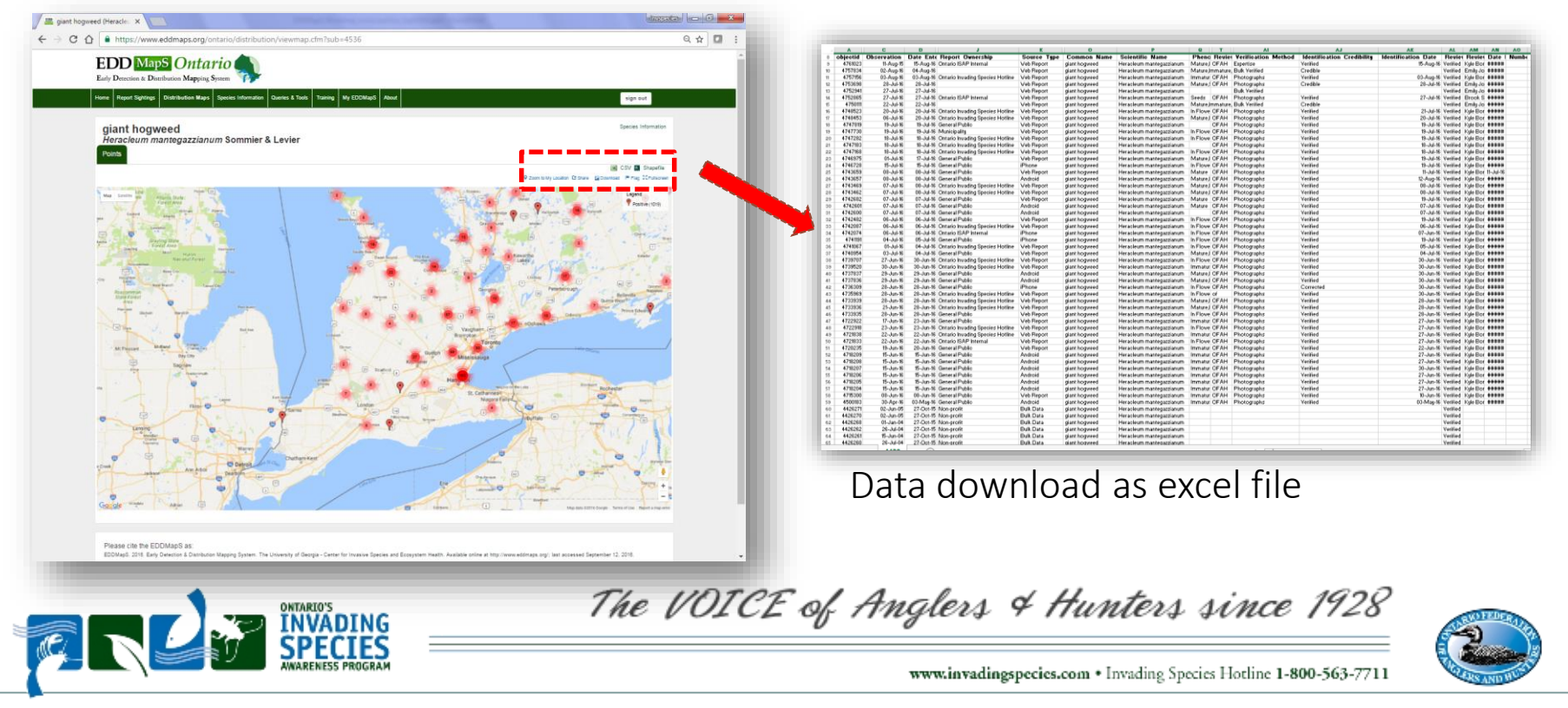

### **EDD** MapS Ontario Why include EDDMapS with Early Detection & Distribution Mapping System management plans? Water Soldier Sightings Seymour Lake / Trent River per Year **HWY3** Peterborough Count Hastings County **BELMONT** Northumberland County 2011 2010 2001 evmour Lake **Herbicide Application 2010** val 2010 nship Bound **Water** Wetta **Trent River SEYMOUR** Puffball Creek **D**Ontario 1:20,000 Data download as shapefileKilometers  $\sigma$  a  $\sigma = \pm$

### Why include EDDMapS with management plans?

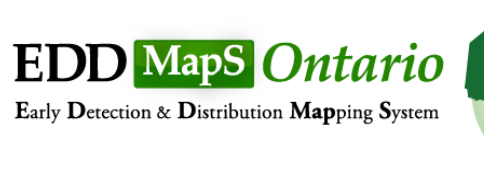

- Early Detection and Rapid Response:
	- o Set up "alerts" for species of concern in their area

### **Create Alerts**

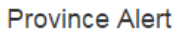

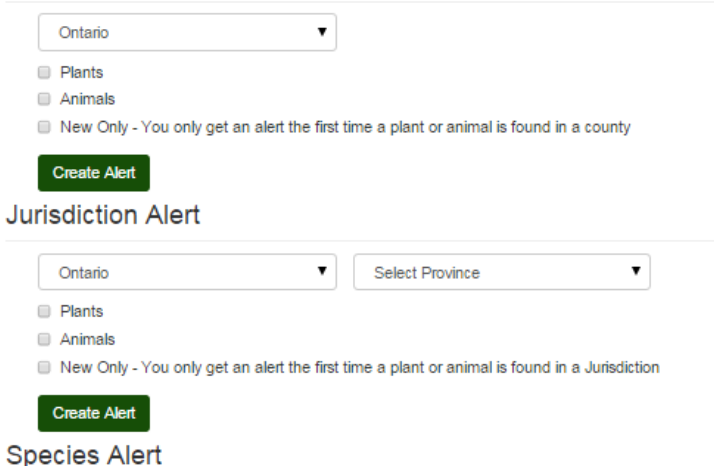

New Jurisdiction Record Only - First time the species is reported in a Jurisdiction

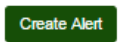

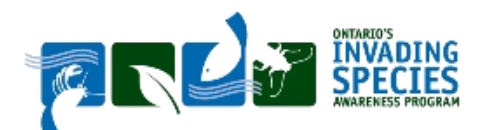

The VOICE of Anglers & Hunters since 1928

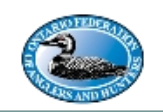

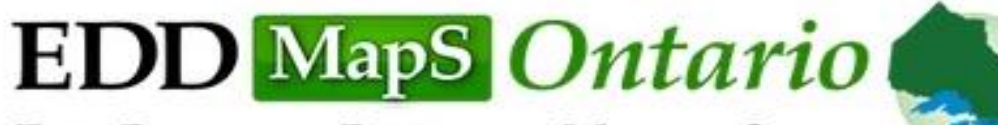

Early Detection & Distribution Mapping System

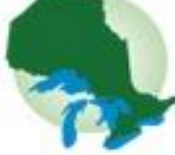

**Report Sightings Distribution Maps Species Information** Queries & Tools My EDDMapS Training **Home** 

### **What is EDDMapS?**

Real time tracking of invasive species occurrences Local and national distribution maps Electronic early detection reporting tools Library of identification and management information

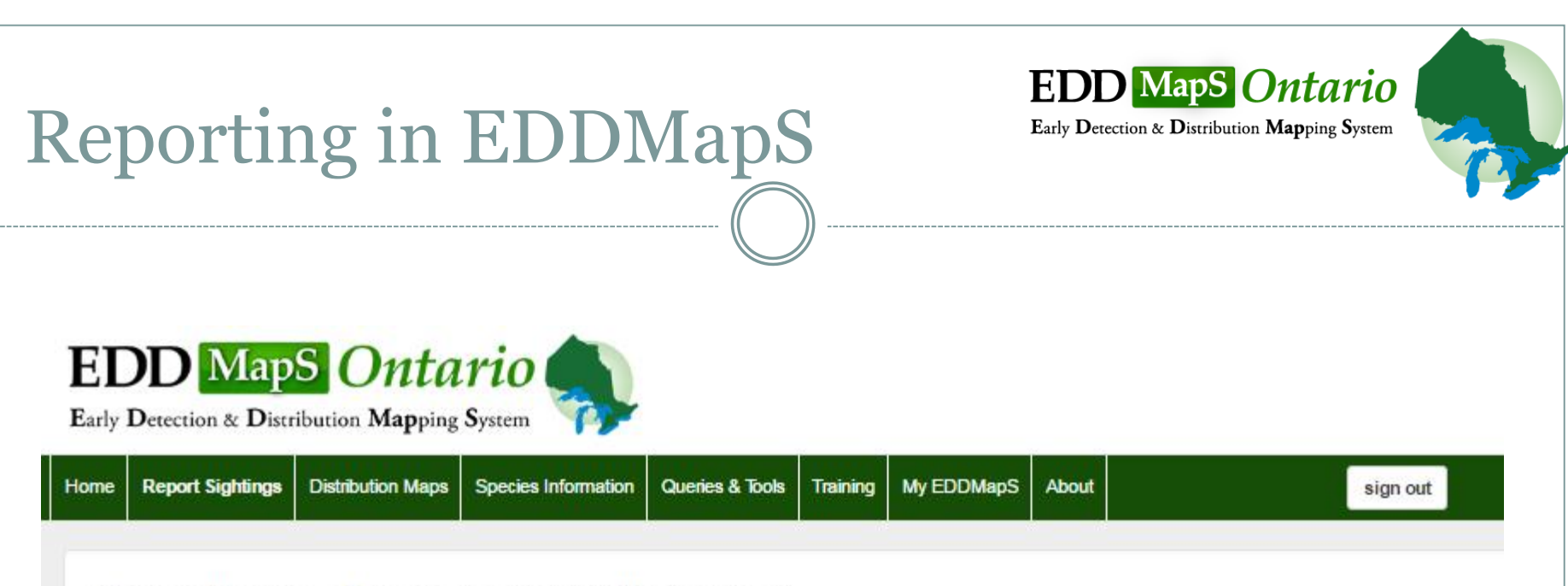

Click on the type of species you would like to report.

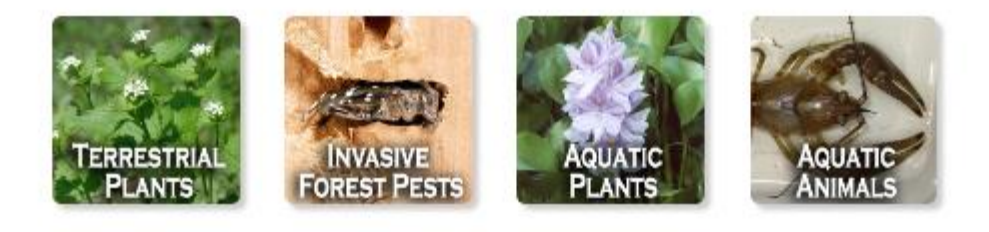

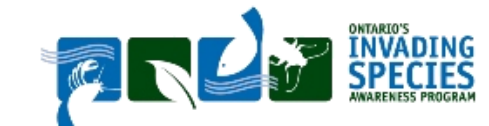

The VOICE of Anglers & Hunters since 1928

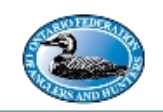

### Report Page:

- Species
- Infestation
- Habitat
- Abundance
- Description
- Number of Individuals
- Location
- Image Upload
- Additional Comments

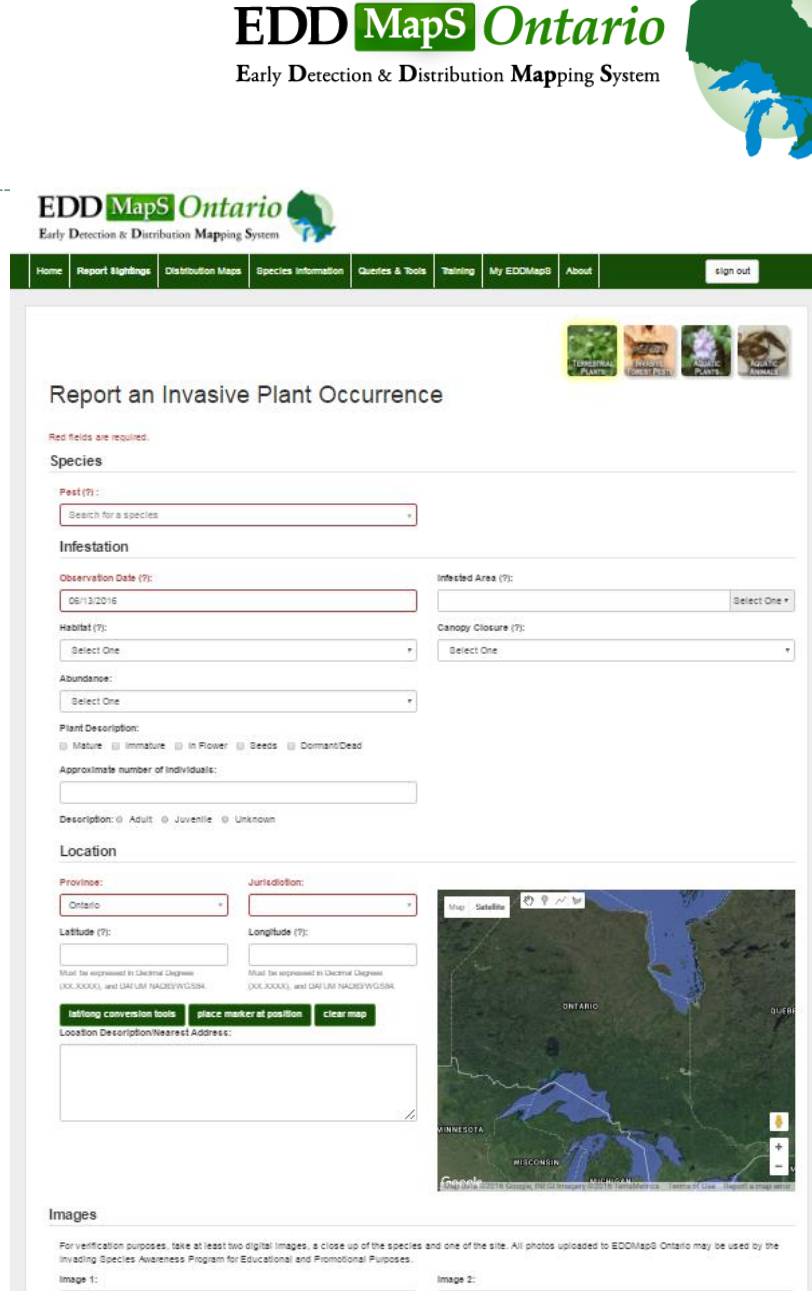

### Observations:

- Standardized on-line reporting forms with custom attribute fields by taxa
- Required fields in Red
	- Observation Date
	- Habitat
	- Location
	- o Include any other available information

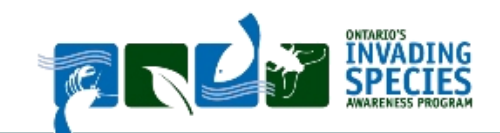

Report an Invasive Plant Occurrence

**EDD** MapS Ontario Early Detection & Distribution Mapping System

Red fields are required.

#### **Species**

 $Pest(?)$ :

Search for a species

#### Infestation

#### Observation Date (?): Inf 06/13/2016 Habitat (?): Select One Abundance:

Select One

#### Plant Description:

■ Mature ■ Immature ■ In Flower ■ Seeds ■ Dormant/Dead

Approximate number of individuals:

Description: @ Adult @ Juvenile @ Unknown

#### Location

#### Province:

Ontario

Latitude (?):

The VOICE

Longitude (?):

Jurisdiction:

Must be expressed in Decimal Degrees (XX.XXXX), and DATUM NAD83/WGS84.

 $\sim$  1

Must be expressed in Decimal Degrees (XX.XXXX), and DATUM NADB3/WGS84.  $\omega = \pm$ 

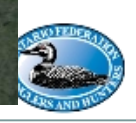

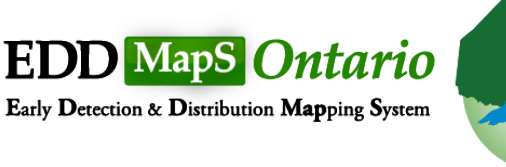

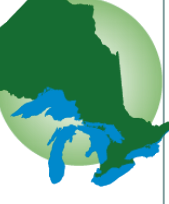

### Location Tools:

- Click and drag red marker to sighting location
- Select a Jurisdiction
- Red denotes required fields
- Latitude
- Longitude
- **Conversions**

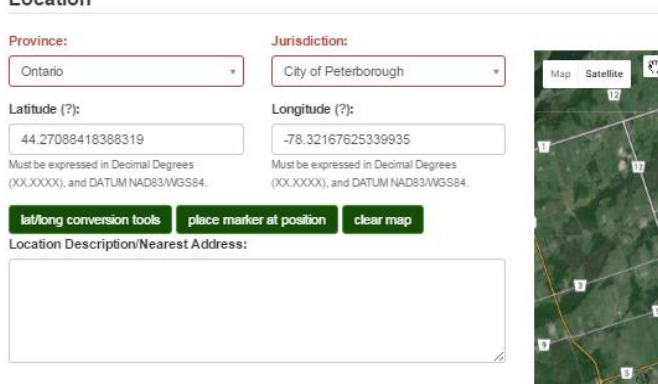

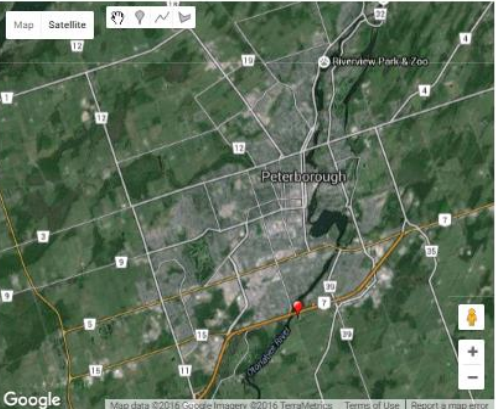

#### Images

Location

For verification purposes, take at least two digital images, a close up of the species and one of the site. All photos uploaded to EDDMapS Ontario may be used by the Invading Species Awareness Program for Educational and Promotional Purposes

#### Image 1:

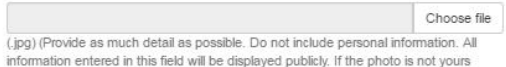

#### Image 2:

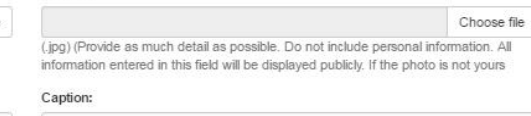

#### Caption:

Photo by:

Image 3:

#### Image 4:

Choose file

Photo by:

Choose

(.jpg) (Provide as much detail as possible. Do not include personal information. All information entered in this field will be displayed publicly. If the photo is not yours

(.jpg) (Provide as much detail as possible. Do not include personal information. All information entered in this field will be displayed publicly. If the photo is not yours

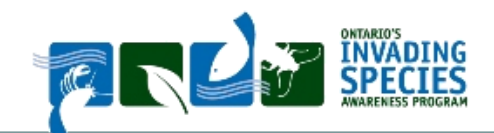

The VOICE of Anglers & Hunters since 1928

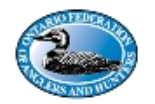

www.invadingspecies.com • Invading Species Hotline 1-800-563-7711

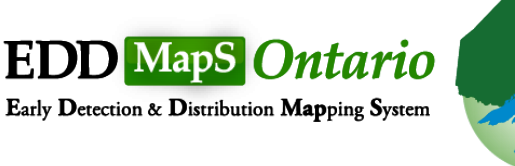

#### Images

For verification purposes, take at least two digital images, a close up of the species and one of the site. All photos uploaded to EDDMapS Ontario may be used by the Invading Species Awareness Program for Educational and Promotional Purposes.

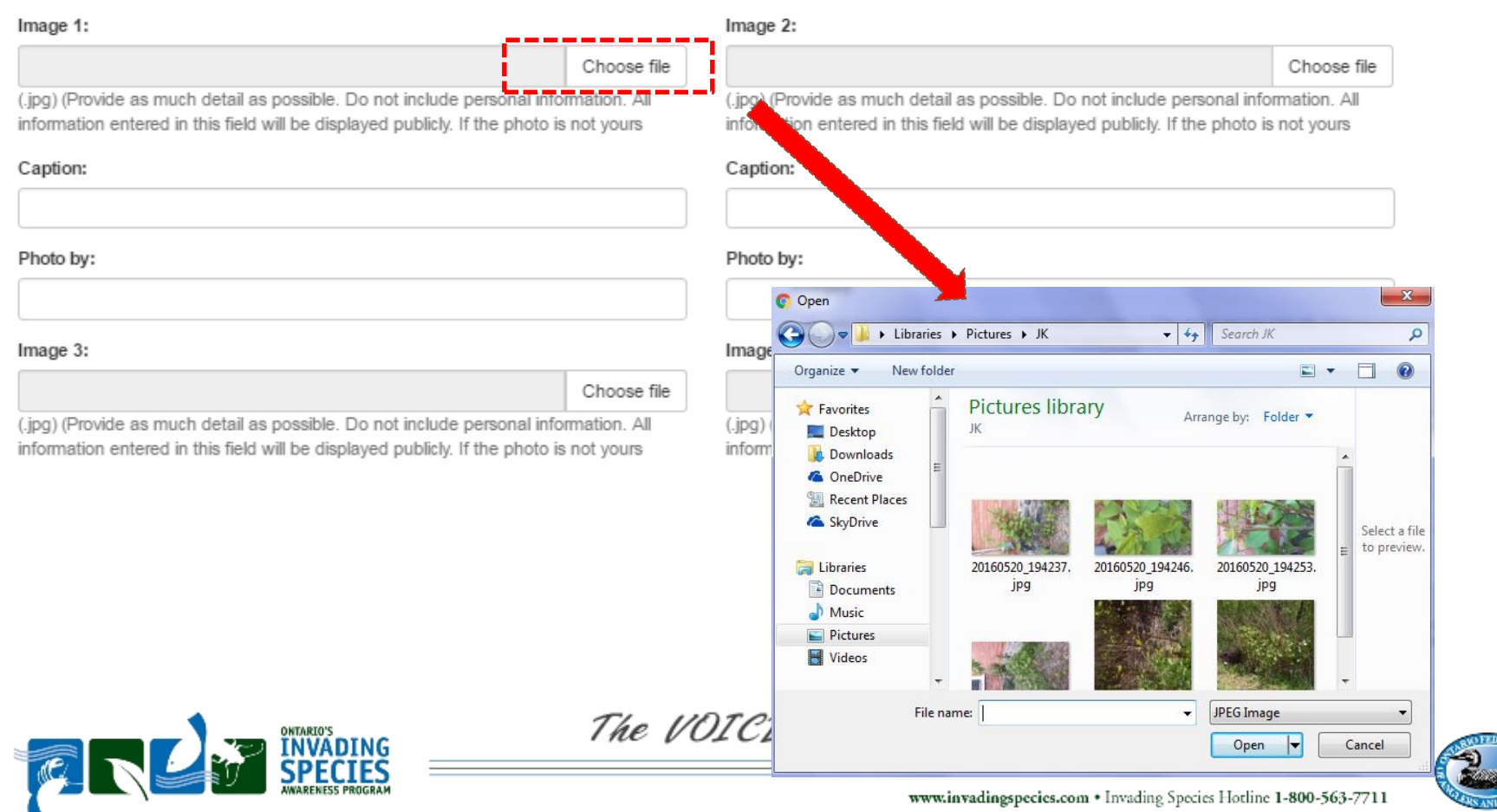

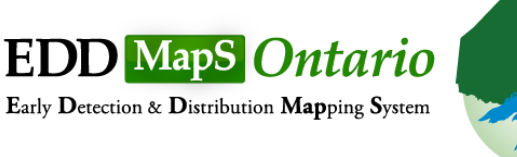

## Bulk Upload

### How to send bulk data:

- o Send directly to EDDMapS or ISAP
- Verification may or may not include photo confirmation (based on species, expertise, location, etc.)
- Template available online
- Organize a plan with ISAP

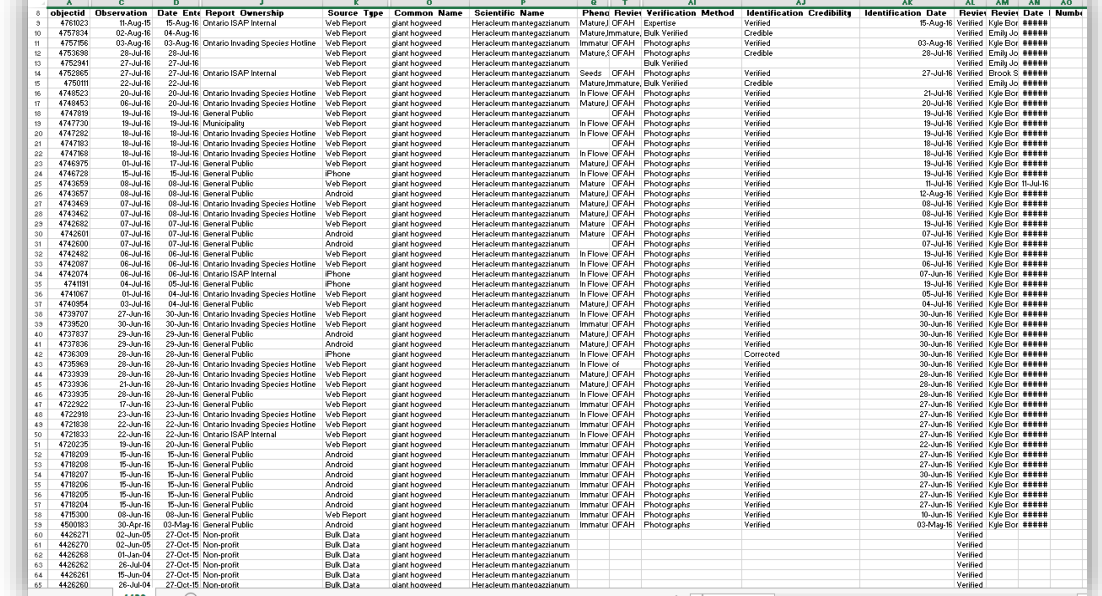

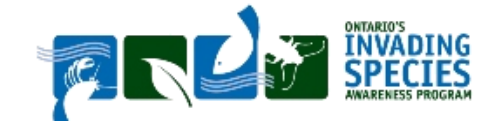

### The VOICE of Anglers & Hunters since 1928

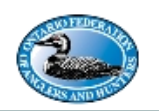

## Support Through ISAP

**EDD** MapS Ontario Early Detection & Distribution Mapping System

- Invading Species Hotline
	- Toll free number to the public
	- 1-800-563-7711
	- Provide information and receive reports of invasive species in the province
	- Mon-Fri 9-5

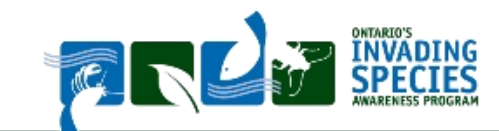

The VOICE of

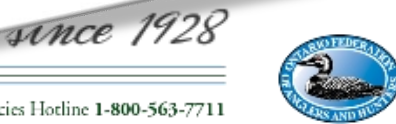

### Educational Resources

- Over 60 educational resources available in print version
- Over 90 available for download at [www.invadingspecies.com](http://www.invadingspecies.com/)

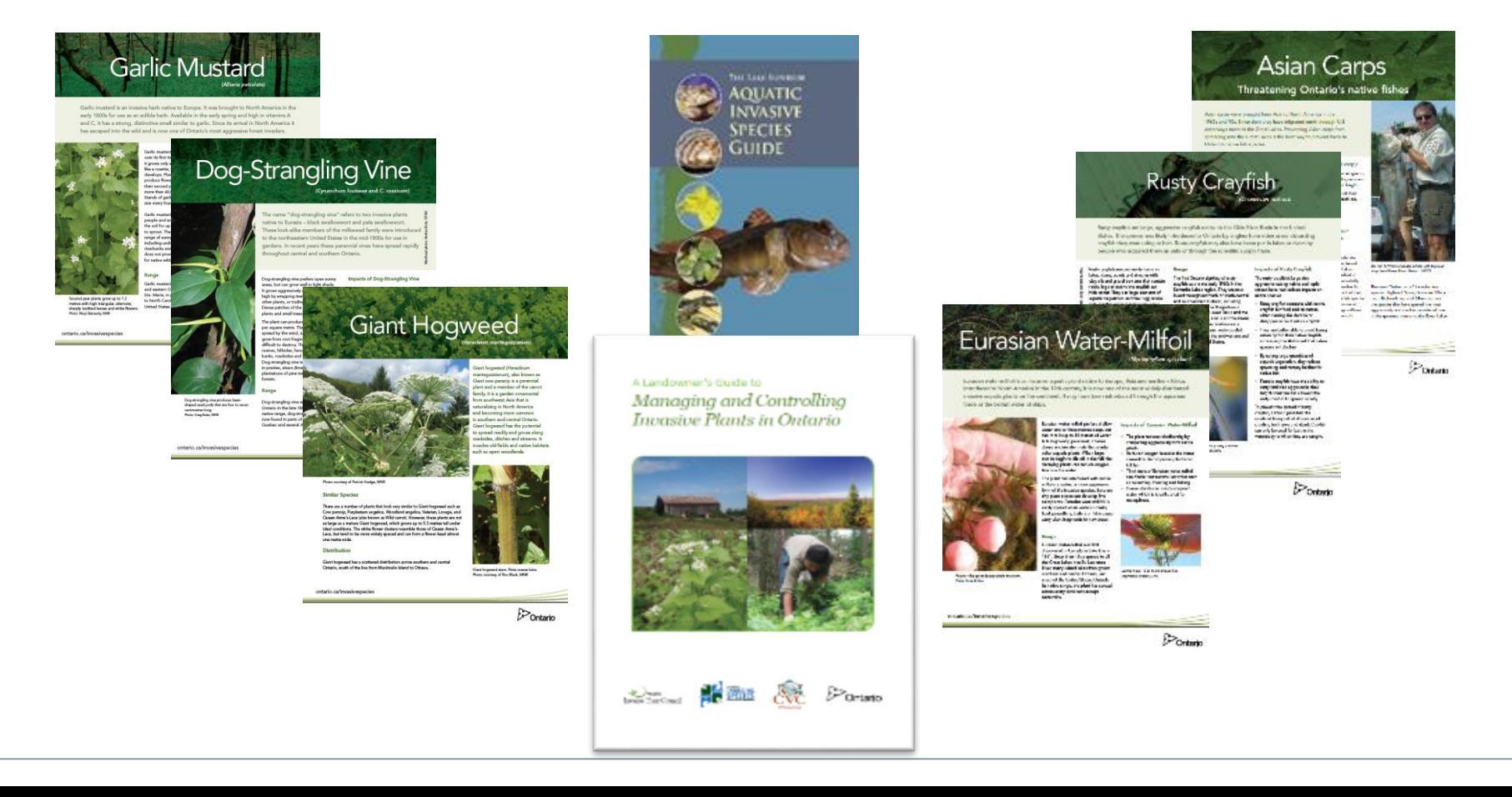

## Questions?

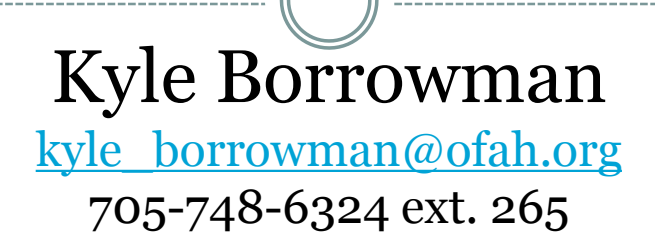

[www.eddmaps.org/Ontario](http://www.eddmaps.org/Ontario) [www.invadingspecies.com](http://www.invadingspecies.com/)

Invading Species Hotline: 1-800-563-7711

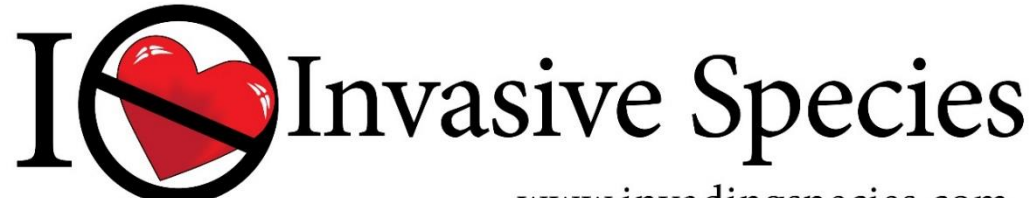

www.invadingspecies.com